## ST. CHARLES MARKET ANALYSIS

## WINONA COUNTY, MN

**EXAIN SECUM LIBELILLIES AND ACTED** Anter Any information on this sheet.<br>
Shift-share Analysis<br>
2000 20

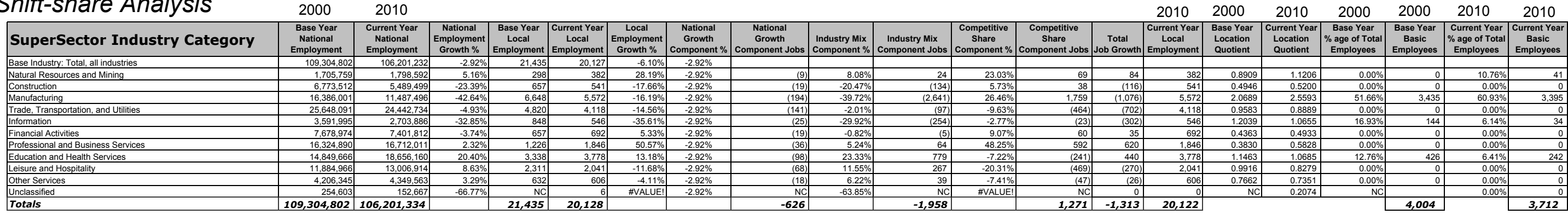

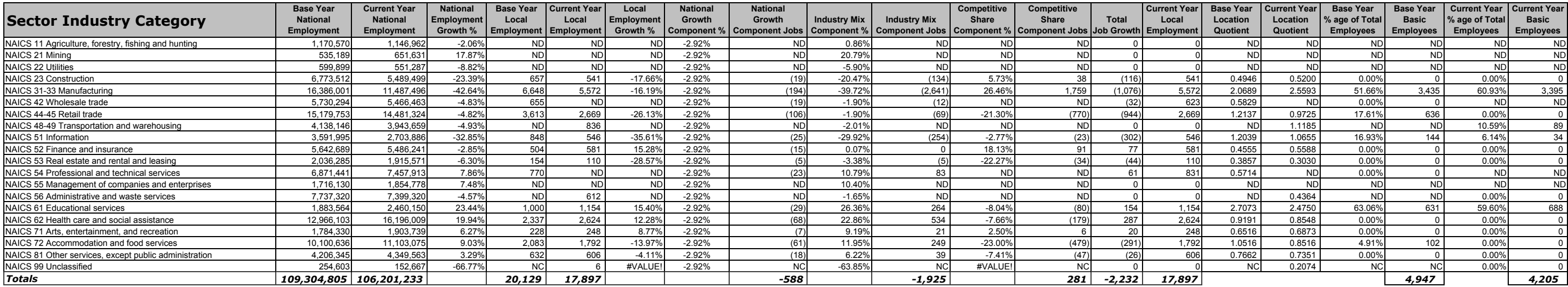

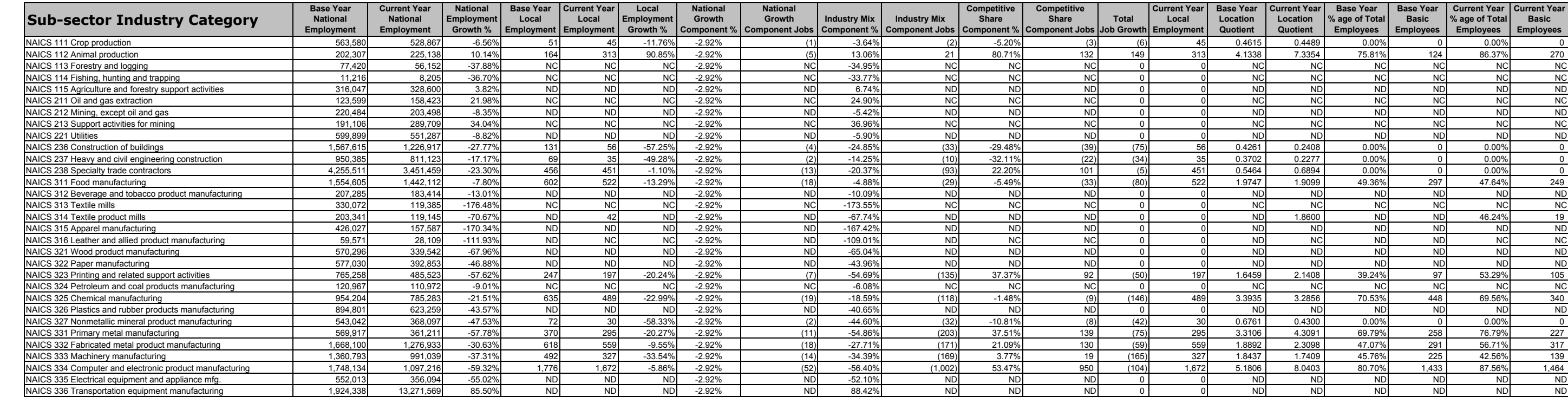

## 12/13/2011

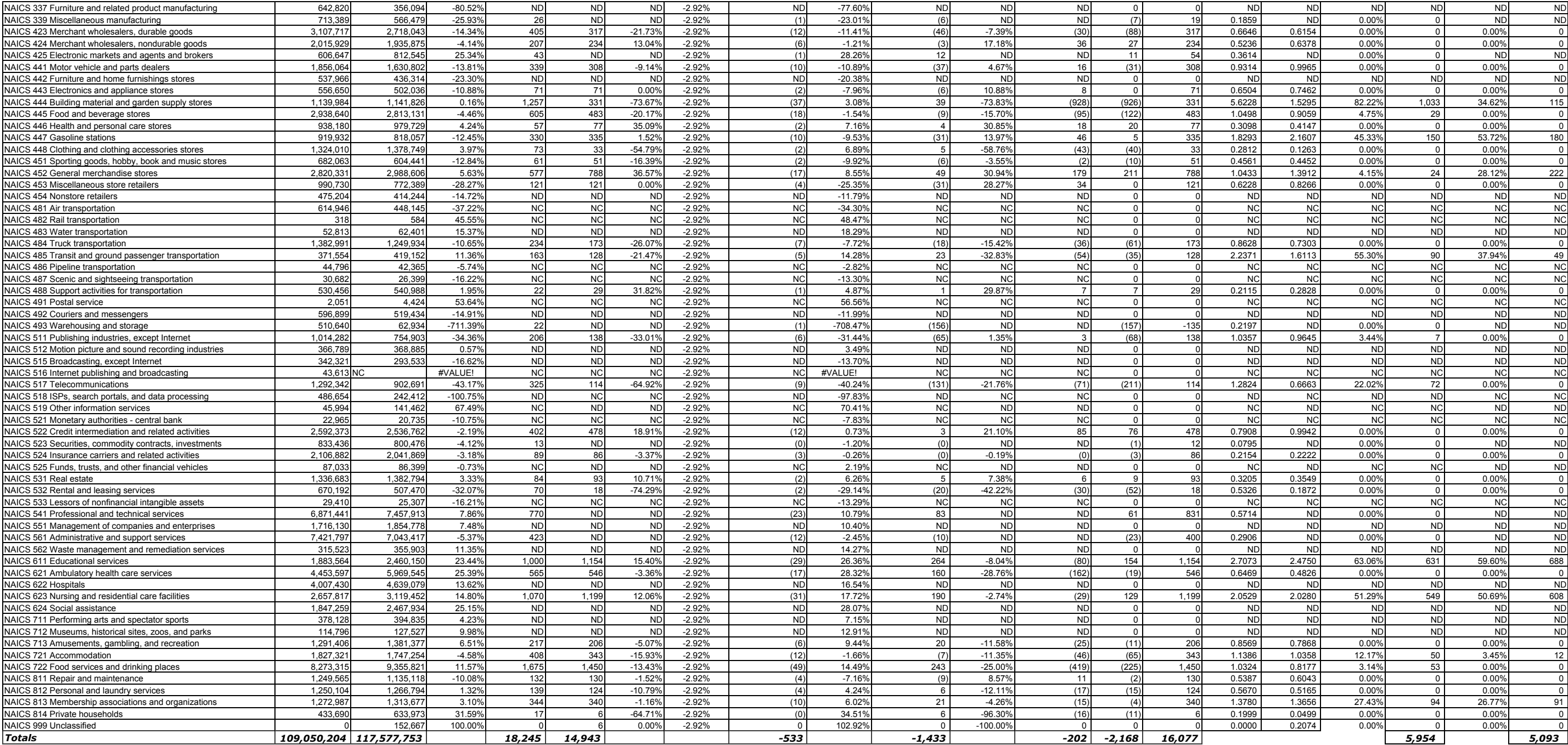